مؤسسه فزمنگ*ی ه*نزی<br>د**یباگران تهزان آموزش کاربردي فتوشاپ مقدماتی** 

*به نام خدا* 

**مؤلف:** 

**آزاده شفیعی بافتی** 

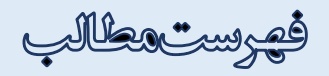

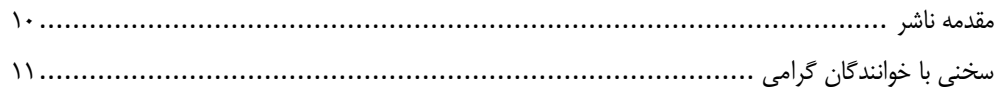

## فصل اول

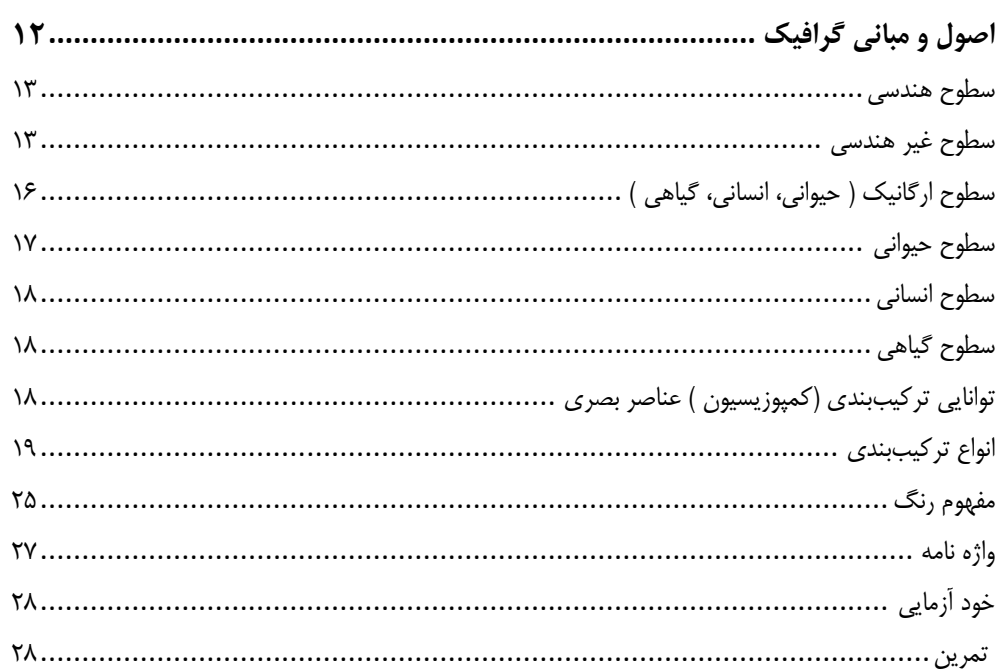

### فصل دوم

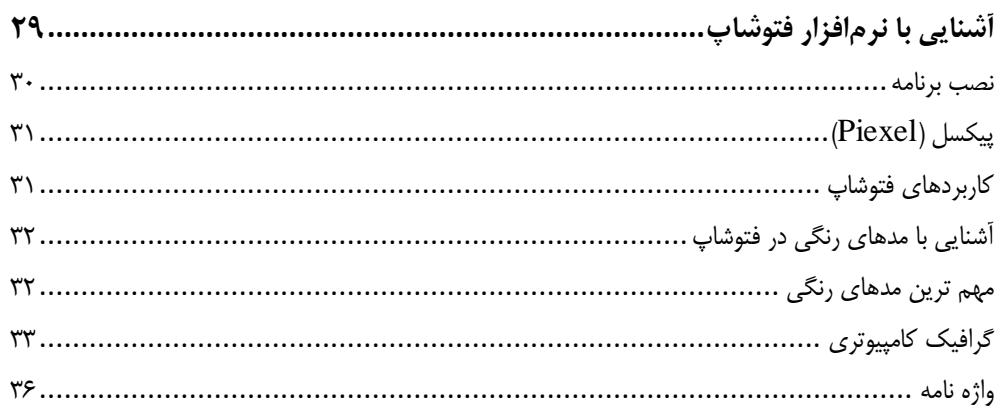

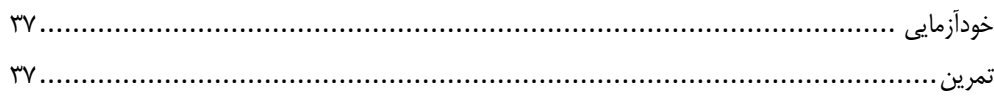

# \_\_\_<br>فص<u>ل</u> سوم

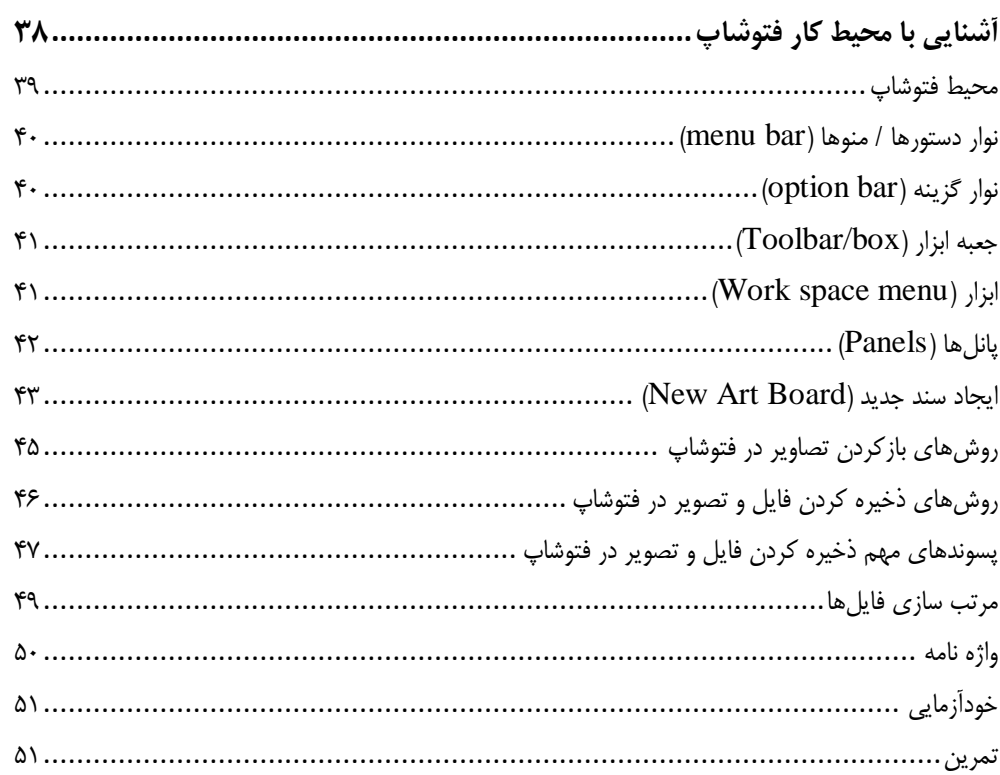

# فصل چهارم

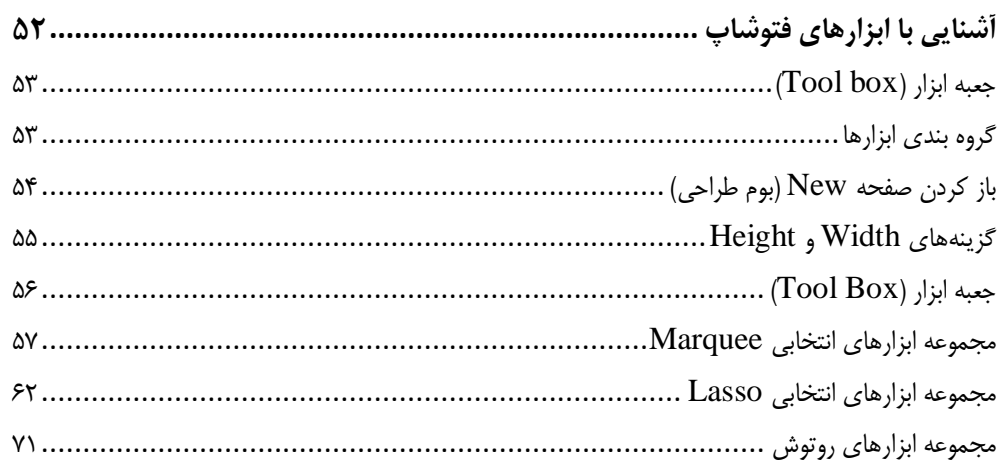

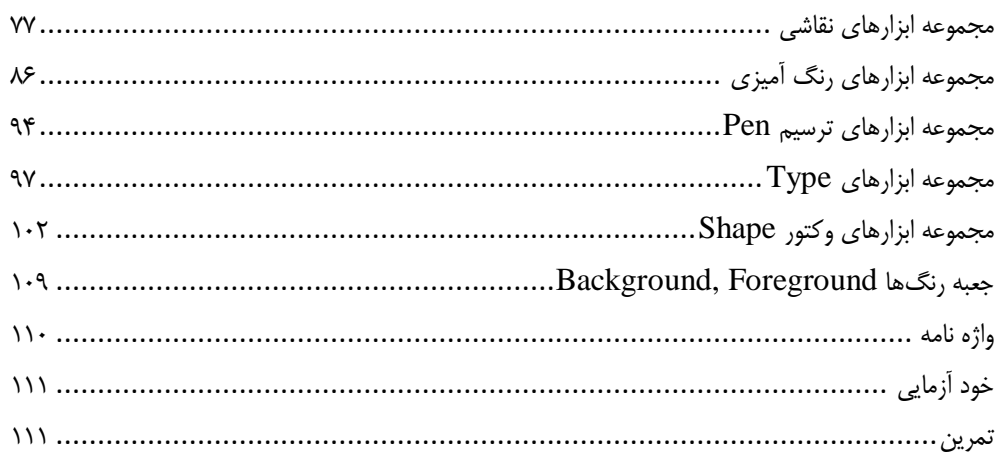

### فصل پنجم

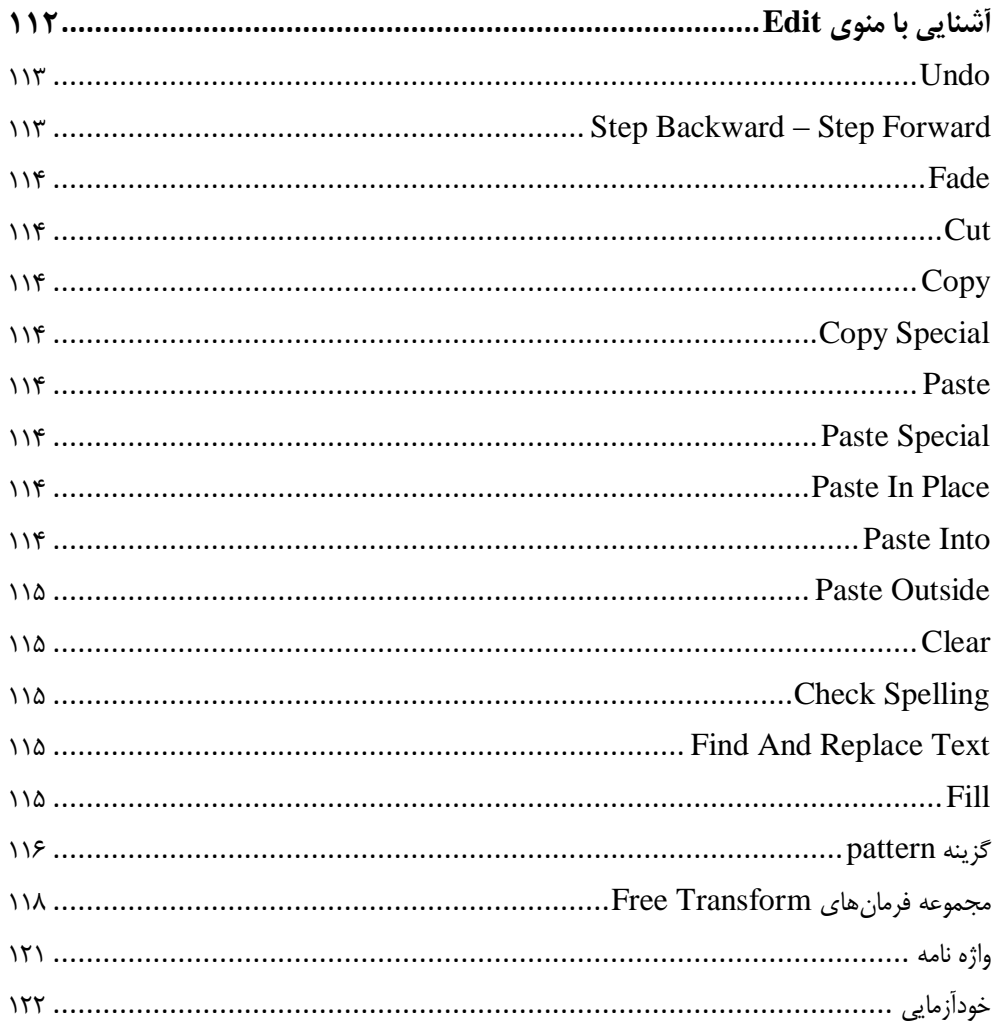

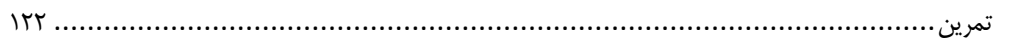

### فصل ششم

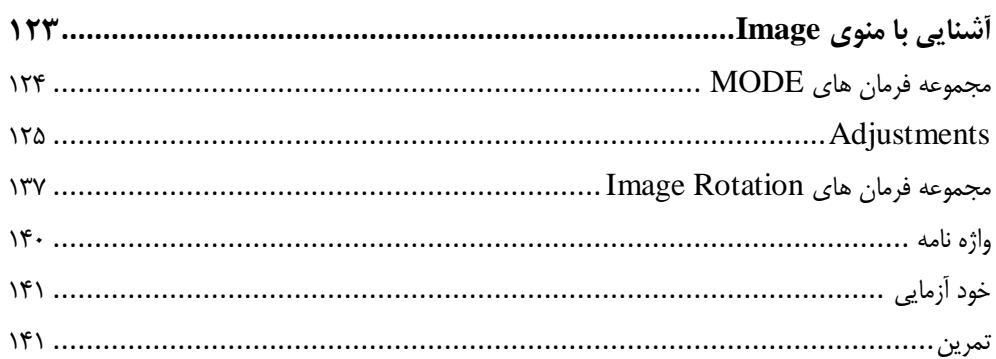

### فصل هفتم

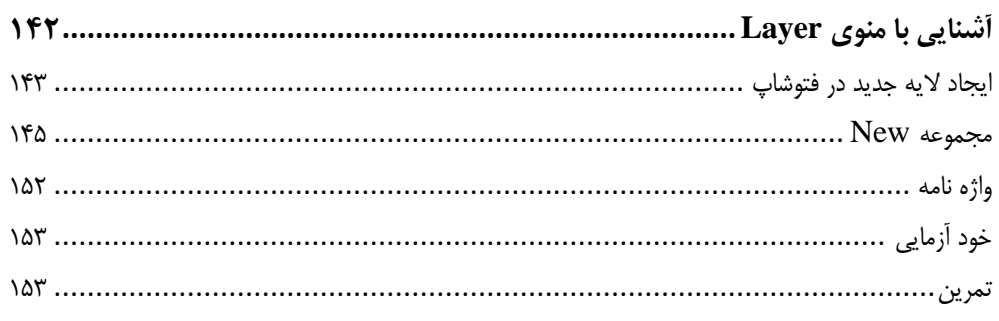

#### فصل هشتم

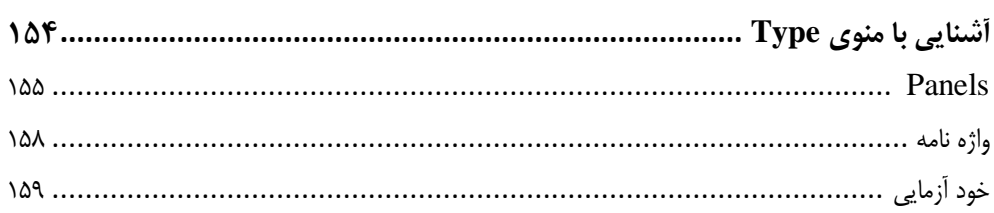

# |<br>|فصل نهم

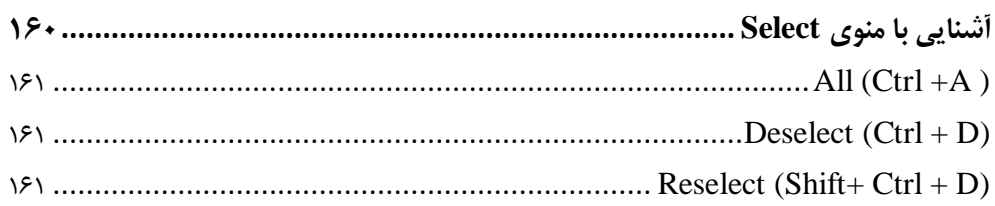

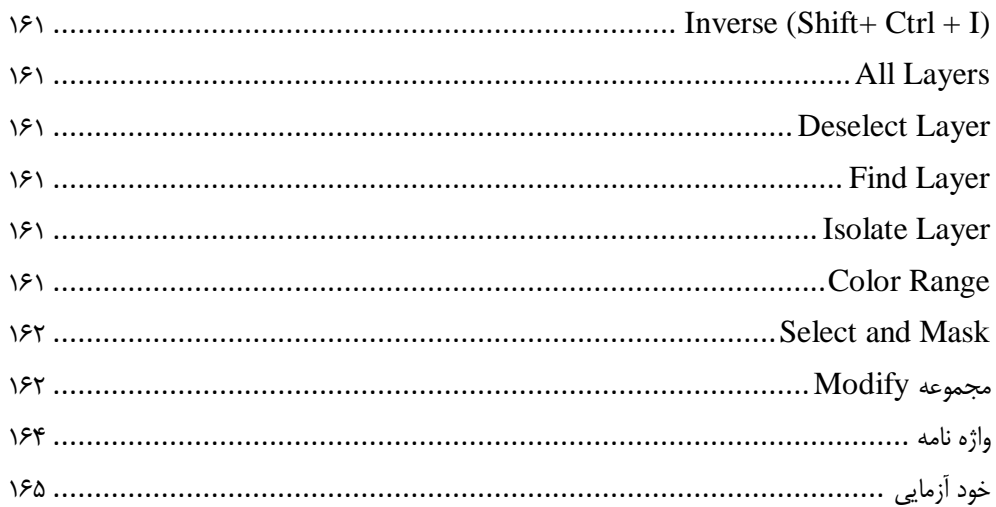

### فصل دهم

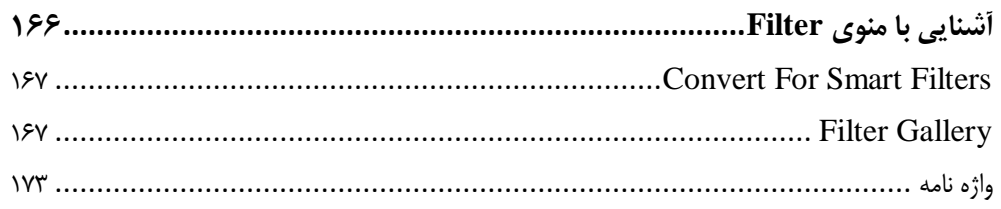

# فصل یازدهم

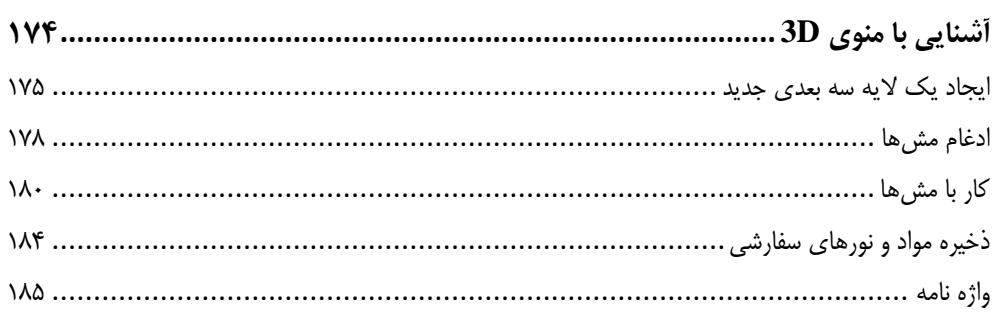

## فصل دوازدهم

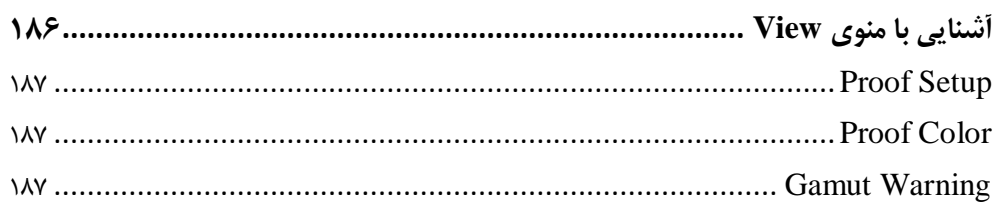

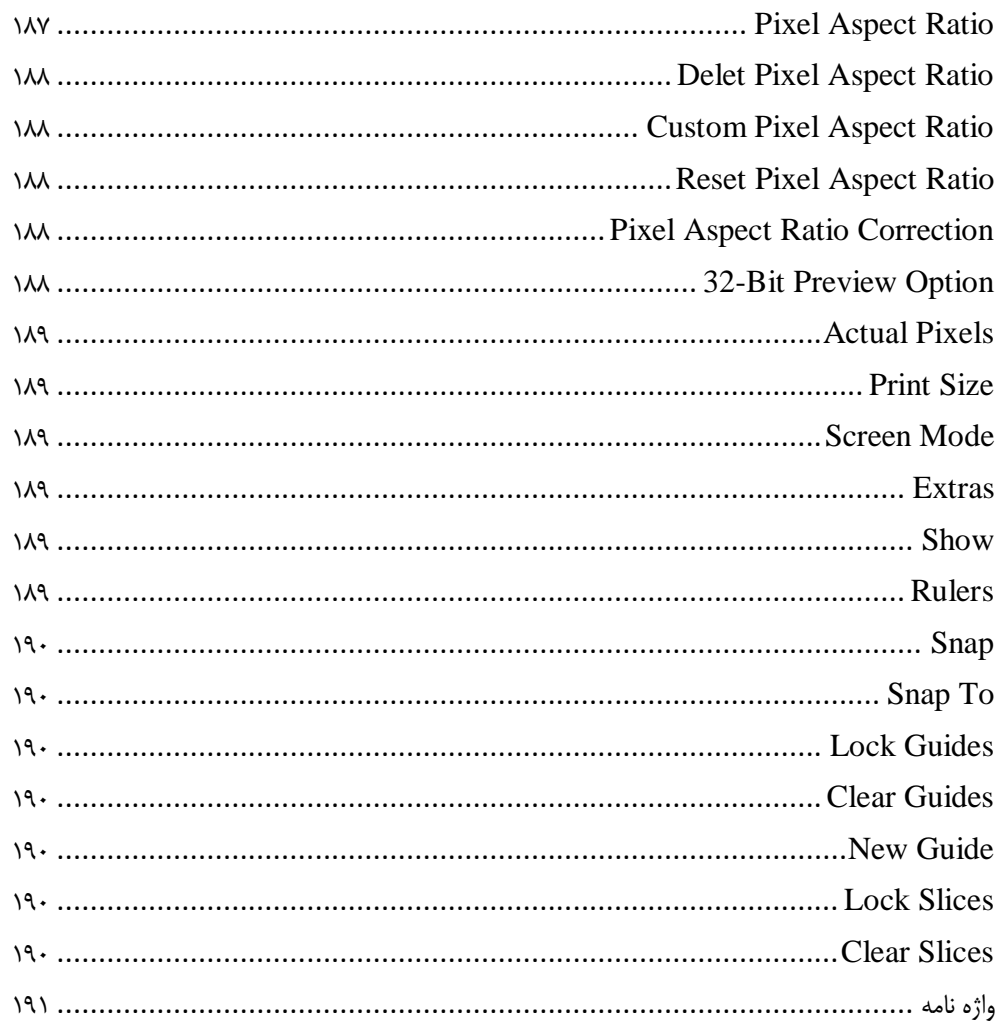

## فصل سیزدهم

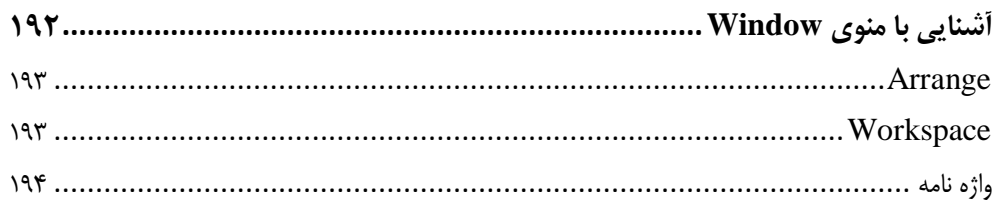

## فصل چهاردهم

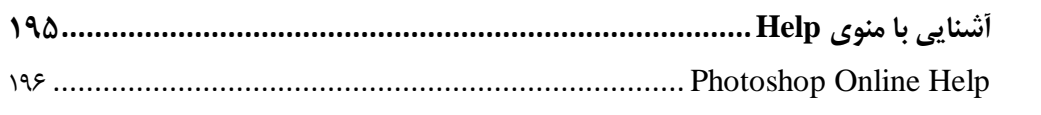

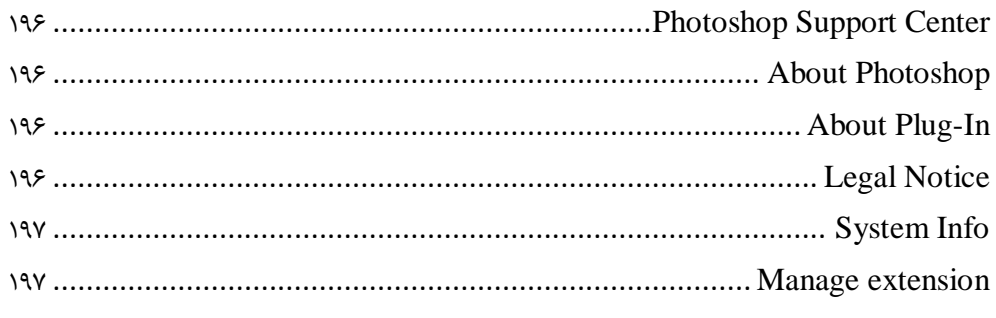

## پروژەهاى عملى

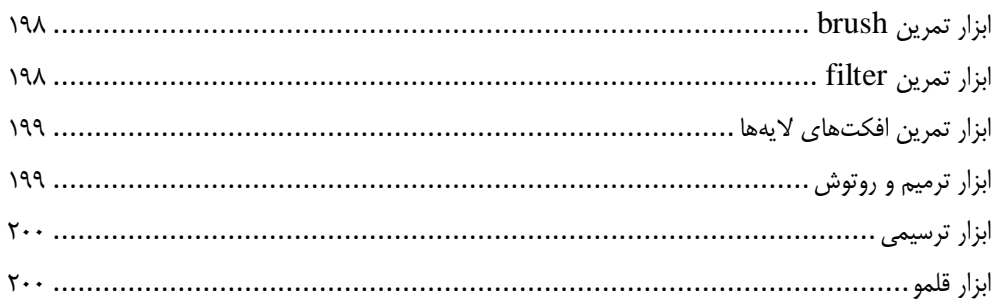

<span id="page-8-0"></span>مقدمه ناشر

ات ار ان ان  مۇسسە**فرىكى بىنرىدىياكران تىران** د*. <sub>ع</sub>رصە*كىآب، بى است كە بتوند<br>ئ  $\overline{\phantom{a}}$  $\ddot{\mathbf{z}}$ ا د.-  ا - ا ن ر ر و \$% # روز ! هرکىآب دىباكران تىران،يك فرصت جديد تىغلى وعلمى<br>-

حمد از سپاس ايزد منان را با با بيكران از كه بيكران خود بيكراني در راهي بيكرا بود بيكرا از را<br>ارتقای دانش عمومی و فرهنگی اين مرز و بوم در زمينه چاپ و نشر كتب علمی دانشگاهی، علوم پايه و<br>داريم، مؤثر واقع شويم. ارتقاي دانش عمومي و فرانستي بين مرز و بوم در زمينه چاپ و نشر كتب علمي دانشگي علمي به عهده<br>به ويژه علوم كامپيوتر و انفورماتيک گامهايي هرچند كوچک برداشته و در انجام رسالتي كه بر عهده<br>گستيدگي علوم و توسعه موزافنون آن شيارطي داريم، مؤثر واقع شويم.<br>گستردگي علوم و توسعه روزافزون آن، شرايطي را به وجود آورده كه هر روز شاهد تحولات اساسي

ديم، از راز عالم ريم.<br>گستردگي علوم و توسعا<br>چشمگيري در سطح جھ گر گي گرد از گرد کردر گردن آن گسترش و توسعه نياز به منابع مختلف از جمله کتاب را به<br>چشمگيری در سطح جهان هستيم. اين گسترش و توسعه نياز به منابع مختلف از جمله کتاب را به<br>عنوان قديميترين و راحتترين راه دستيابي به اطلاعات و اط

چشمگيري در سطح جهان هستيم. اين استرش و توسعه نياز به اين اين گسترش و توسعه نياز به مختلف از جمله مختلف از جمله<br>عنوان قديمىترين و راحت ترين راه دستيابى به اطلاعات و اطلاع رسانى، بيش از پيش روشن مىنمايد.<br>هؤافان متيجمان متخص عنوان قديمي ترين و راحت ترين راه دستيابي به اصافات و اصابي بيش از پيش روشن مي سيستر<br>در اين راستا، واحد انتشارات مؤسسه فرهنگي هنري ديباگران تهران با همكاري جمعي از اساتيد،<br>مؤلفان، مترجمان، متخصصان، پژوهشگران، محققان و نيز مؤلفان، مترجمان، متخصصان، پژوهشگران، محققان و نيز پرسنل ورزيده و ماهر در زمينه امور نشر<br>درصدد هستند تا با تلاشهای مستمر خود برای رفع کمبودها و نيازهای موجود، منابعی پُربار، معتبر و<br>با کيفيت مناسب در اختيار علاقمندان قرار درصدد هستند تا با تلاشهاى مستمر خود براى رفع كمبودها و نيازهاى موجود، منابعى پُربار، معتبر و

 درصدد هستند تا با تلاشهاي مستمر خود براي رفع كمبودها و نيازهاي موجود، منابعي پربار، معتبر و .<br>کتابی که در دست داريد با همت "**سرکار خانم آز**<br>تلاش جمعی از همکاران انتشارات ميسر گشته<br>قد دانيک تلاش جمعی از همکاران انتشارات میسر گشته که شایسته است از یکایک این گرامیان تشکر و<br>قدردانی کنیم. تلاش جمعي از همكاران انتشارات ميسر گشته كه شايسته است از يكايك اين گراميان تشكر و

كارشناسي و نظارت بر محتوا: زهره قزلباش

در خاتمه ضمن سياسگزاري از شما دانش يژوه گرامي درخواست مي نمايد با مراجعه به آدرس در خاتمه خاتم سپاسکزاري از شما دانش پژوه گرامي در گراميد شيء به مراجعه به موردس<br>dibagaran.mft.info (ارتباط با مشتری) فرم نظرسنجی را برای کتابی که در دست داريد تکميل و<br>ارسال نموده، انتشارات ديباگران تهران را که جلب رضايت و dibagaran.mft.info (ارتباط با مشتری) فرم نظرسنجی را برای کتابی که در دست دارید تکمیل و رتباط با مشتري، از ارتباط با مشتريان را هدف خود مى داند.<br>ت ديباگران تهران را كه جلب رضايت و وفادارى مشتريان را هدف خود مى داند.<br>از گذشته خدمات و محصولات خود با تقدیم حضورتان نماییم. ر سال شرک در ديبا گران کردن را كه جلب را كه در انتشار را كه كه در كه در كه در كه در كه در گان را مشتريان را مش<br>یاری فرمایید.<br>امیدواریم همواره بهتر از گذشته خدمات و محصولات خود را تقدیم حضورتان نماییم.

ياري مرديبيد.<br>اميدواريم هموار

اميدواريم المعرور بهتر از گذشته خدمات و محصولات خدمات الزار كانتيبيم.<br>مدير از<br>مؤسسه فرهنگي هنري مدير انتشارات<br>مؤسسه فرهنگي هنري ديباگران تهران مؤسسه فرهنگي هنري ديباگران تهران bookmarket@mft.info

# <span id="page-9-0"></span>سخنےباخوانندگان گرامے

توسعه رشته گرافیک زمانی شکل گرفت که عصر صنعتی شدن و تولید انبوه کالاهای صنعتی و غیر صنعتی آغـاز شد و تولید کننده برای معرفی کالاهای خود نیاز به تبلیغ پیدا کرد تا مشتری در انتخـاب خـود دچـار سـردرگمی نشود.

طبیعی است که تبلیغ کردن برای عموم مـردم نیـاز بــه زبـان مشـترکی دارد کـه از تلفیــق خطـوط، رنـگ۱هـا و علامتهایی باشد که تصویر شکل گرفته بتواند خواسته تولید کننده محصول را بـرآورده سـازد و درک آن بـرای بینندگان نیز به مراتب راحت تر باشد.

ارتباطات تصویری با پیشرفت و توسعه تکنولوژی از طریق امکانات متنوعی که در دنیا ایجاد گردیده در امر پیـام رسانی و انتقال مفاهیم موثر واقع شده است.

با رشد حوزه تبلیغات میدانی و اینترنتی و تصویرسازی و طراحی روی جلد كتب، صفحه آرایی مجلات و روزنامهها و ...، پیش بینی میشود بازارکار مناسبی در سالِهای آینده پیش روی گرافیستهای توانمند و طراحان صفحات وب و. . . باشد.

از آنجا که کتاب نزدیکترین وسیله به طبع انسانِها است که نه فراموش میشود ونه تغییر پیدا می کند، زبان انسان را گویاتر و میل به فراگیری را شدید تر می کند.

کتاب پیش رو حاصل سال۱ها تجربه و تدریس در موسسات و دانشگاهها می باشـد، همیشـه یکـی از نگرانـی هـا و چالشهایی که پیش روی هنرجویان و دانشجویانم است، نبود یک منبع آموزشی مناسب و کاربردی بـرای تفهـیم هرچه بهتر مطالب این نرمافزار قدرتمند است.

از این رو بر آن شدم تا با نگارش کتابی جامع در دو سطح مقدماتی و پیشرفته بتوانم کمکی هـر چنـد کوچـک در جهت افزایش دانش و سطح آگاهی هنرجویان رشته گرافیک و فتوشاپ و نیز علاقمندان به کار با نـرمافـزارهـای گرافیکی انجام دهم.

کتاب پیش رو نسخه مقدماتی از این مجموعه میباشد که در قالب ۱۴ فصل نگارش و تدوین شده است. امید است توانسته باشم با زبانی فنی و در عین حال رعایت سادگی مطالب، شما خوانندگان عزیز را همراهی کنم. با تشکر از انتخاب این کتاب و حسن نظر شما عزیزان. . .

آزاده شفیع*ی* بافتی **ؼی ٔاٜ 1398**